### 高室小学校で主に使用するツールの活用例

# iPad標準 Google アプリその他 Rotel Protection Coogle Reference

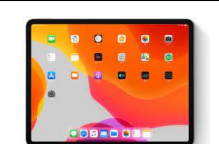

### 活用学年

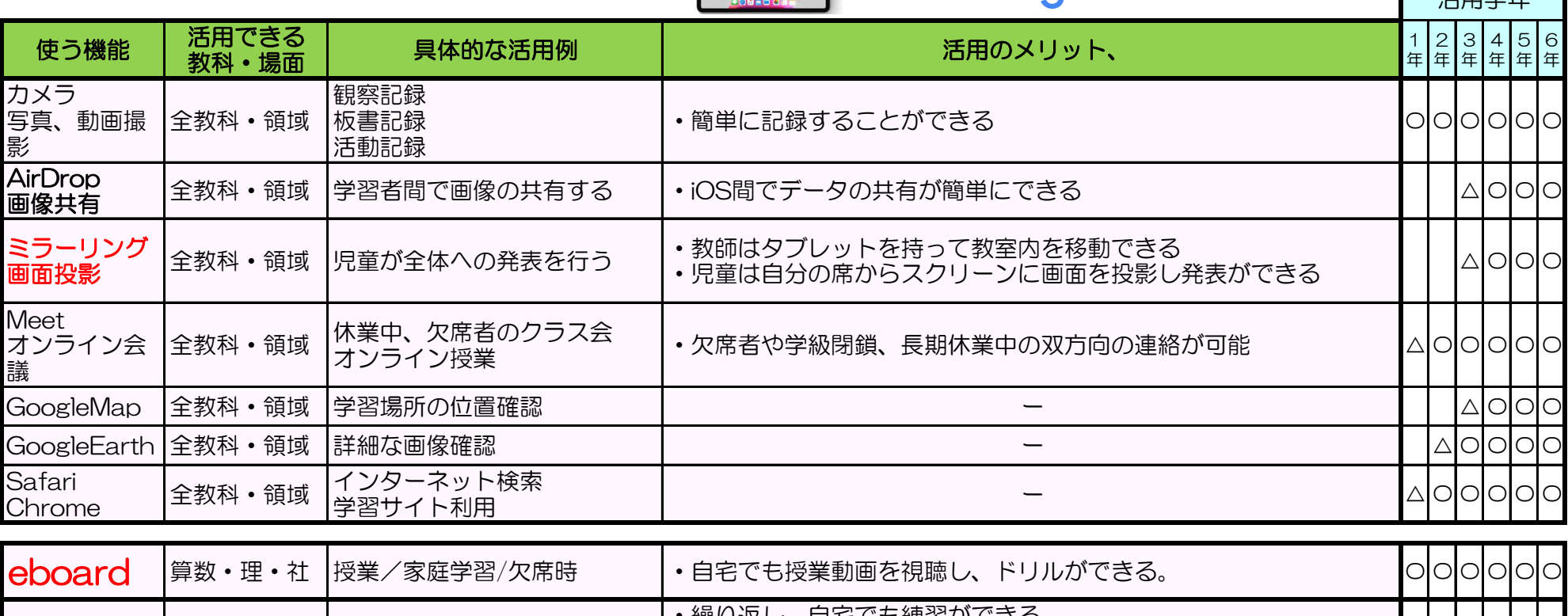

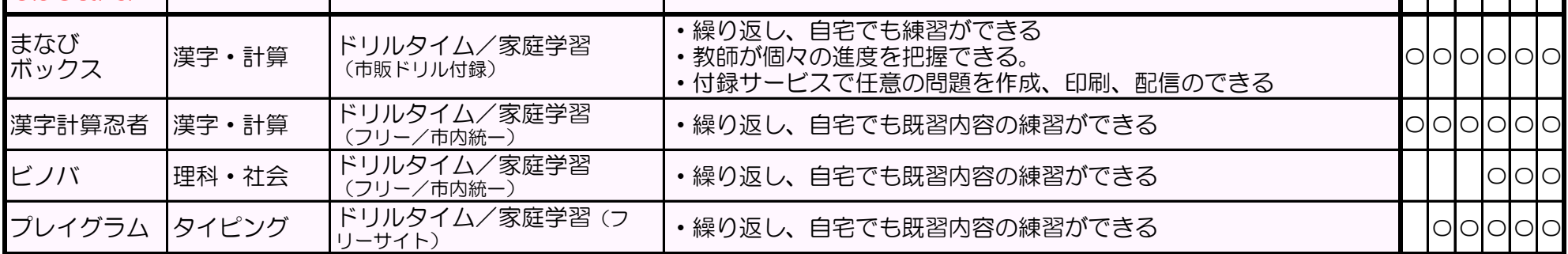

#### MetaMoJi ClassRoom

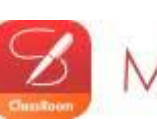

## MetaMoJi ClassRoom

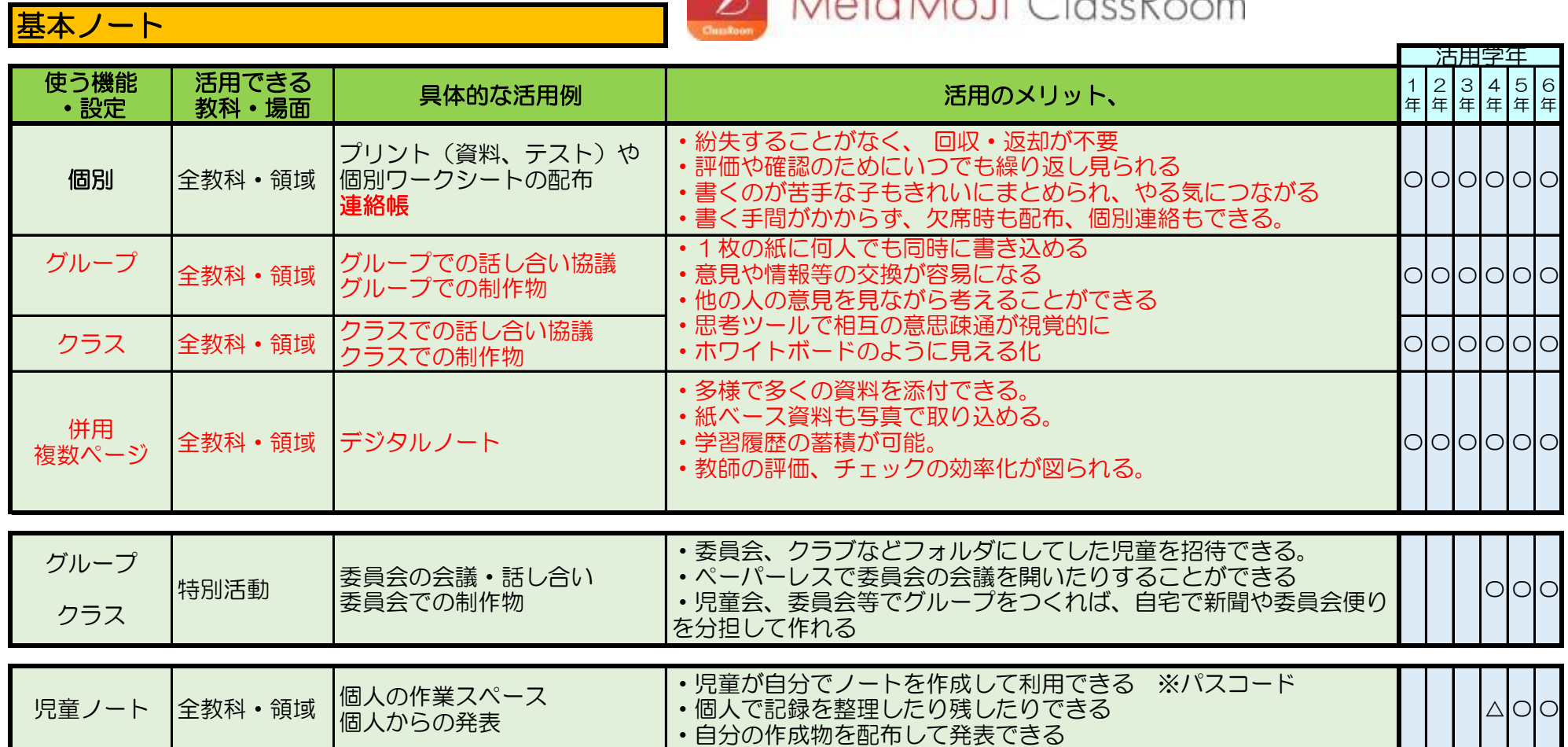

#### MetaMoJi ClassRoom

教師が授業ノートにデータを追加

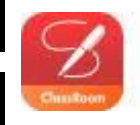

## MetaMoJi ClassRoom

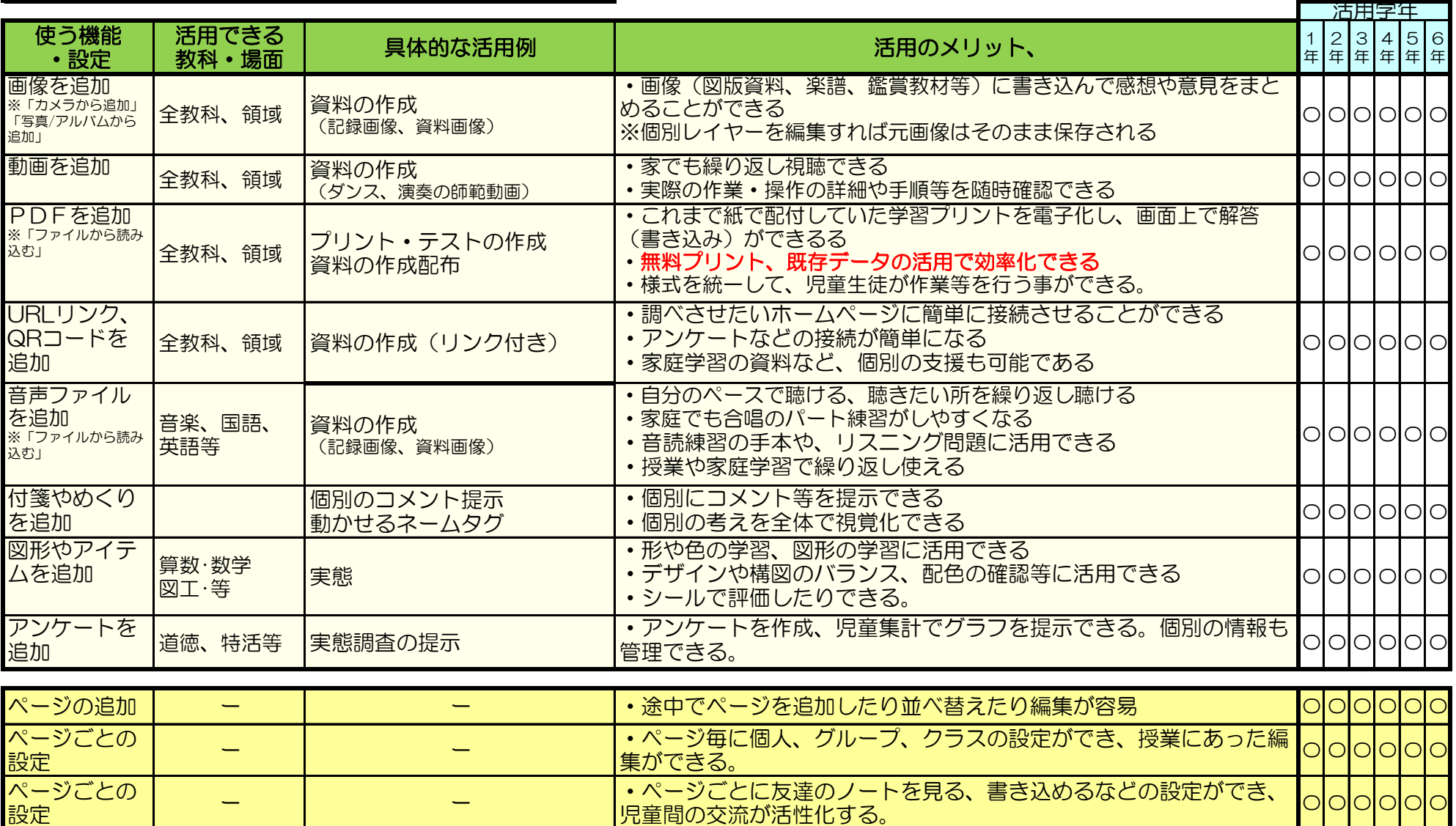

#### MetaMoJi ClassRoom

児童が授業ノートにデータを追加

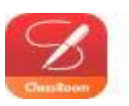

### MetaMoJi ClassRoom

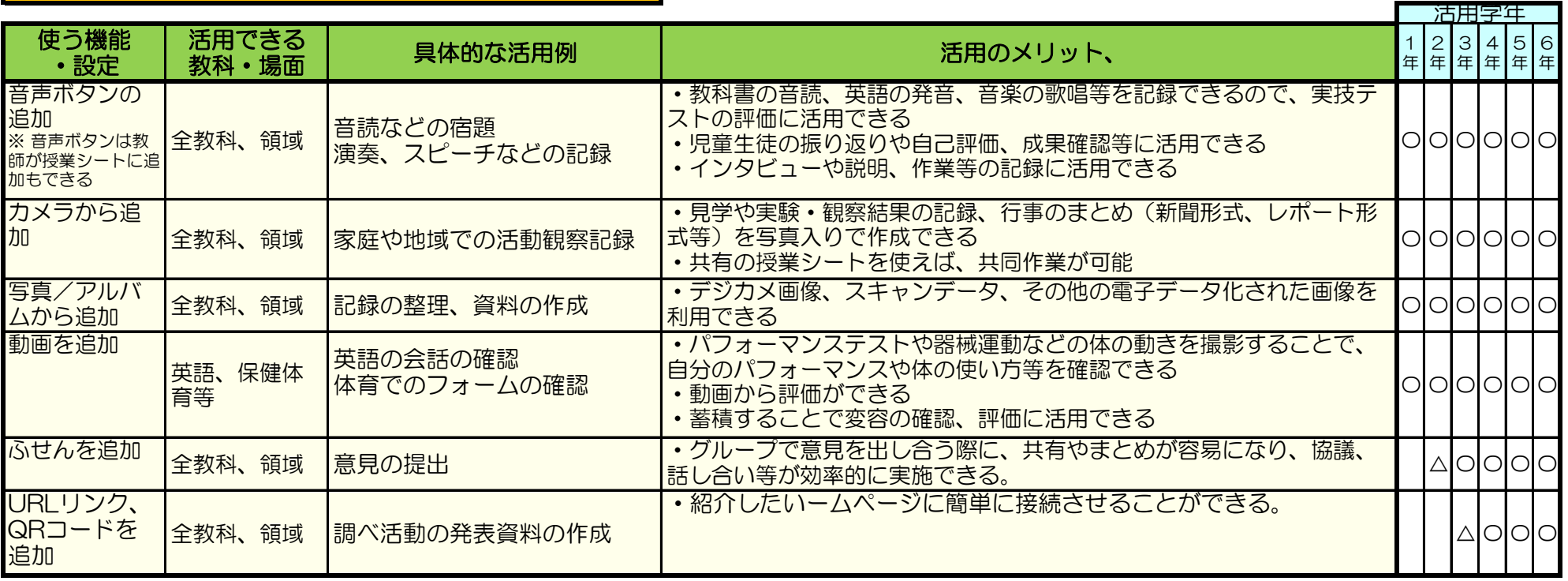

#### その他 教師側の利用

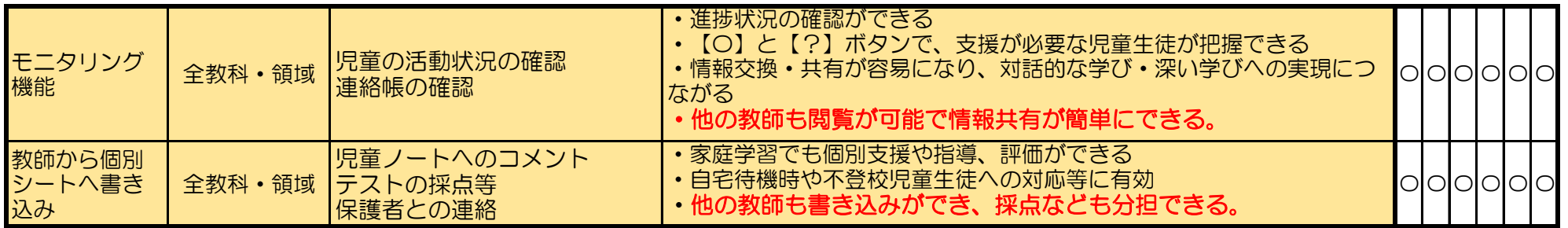